**Vous déménagez et vous souhaitez résilier votre abonnement d'eau ? Voici les étapes à suivre :** 

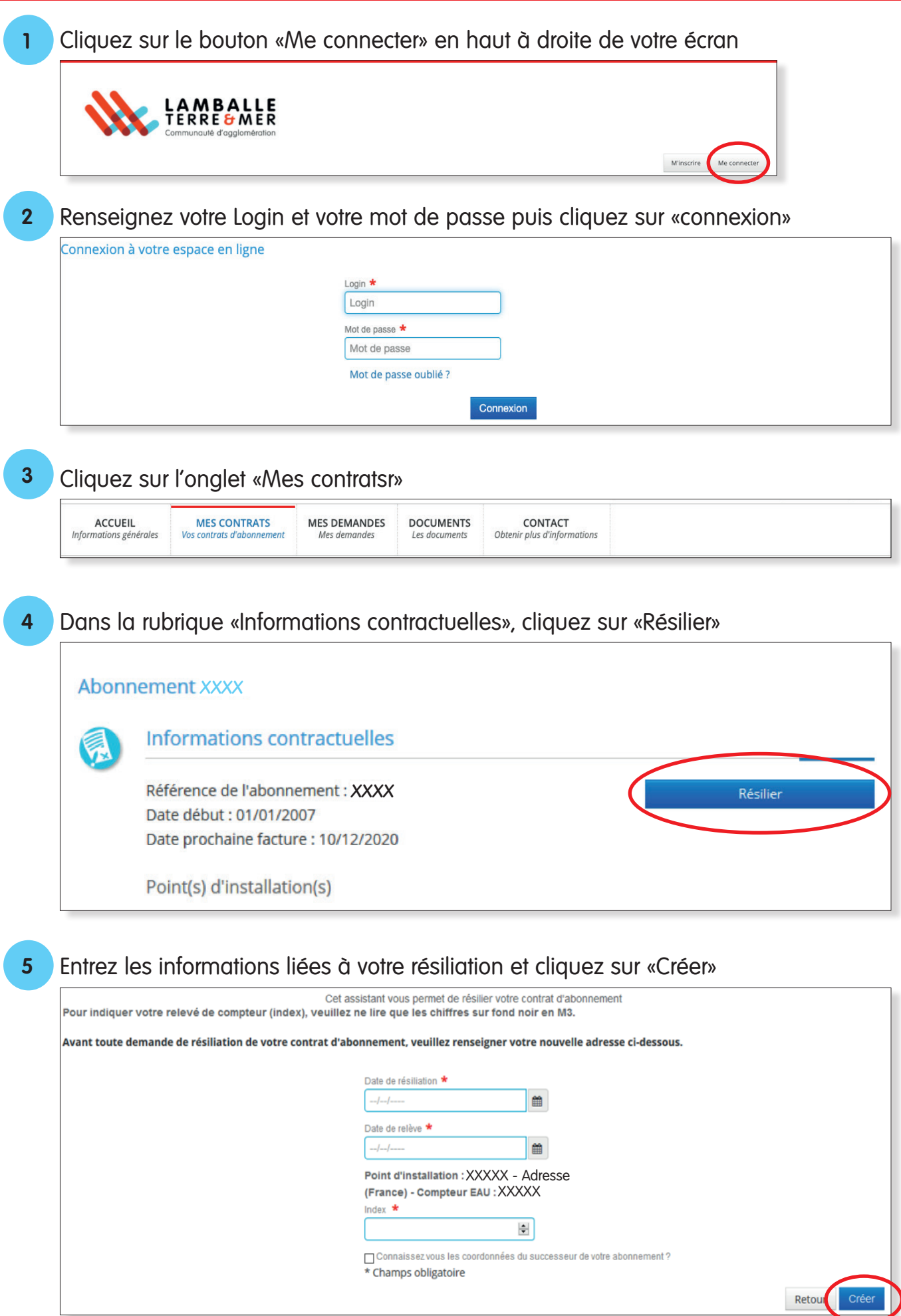